## Links You May Need to Access

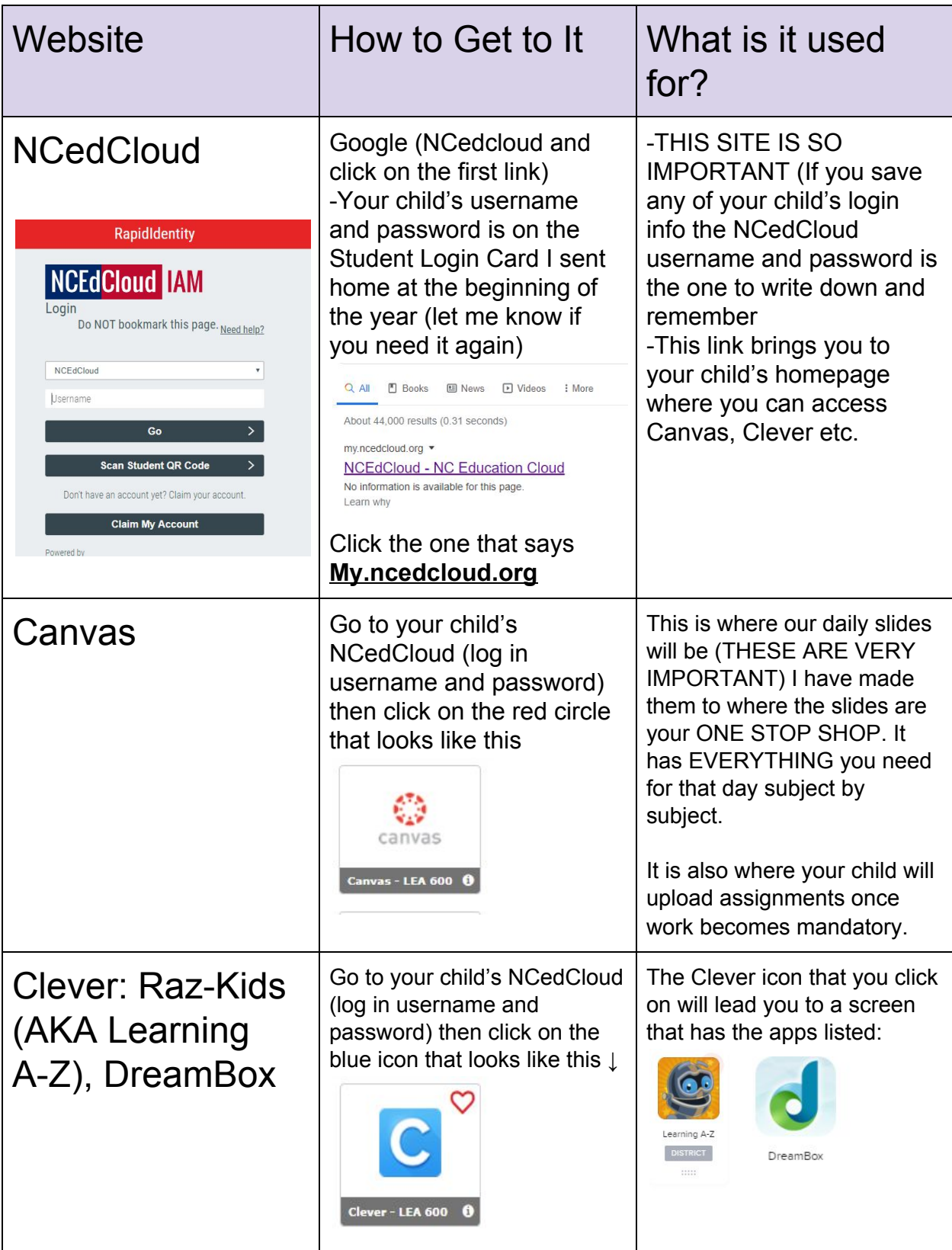

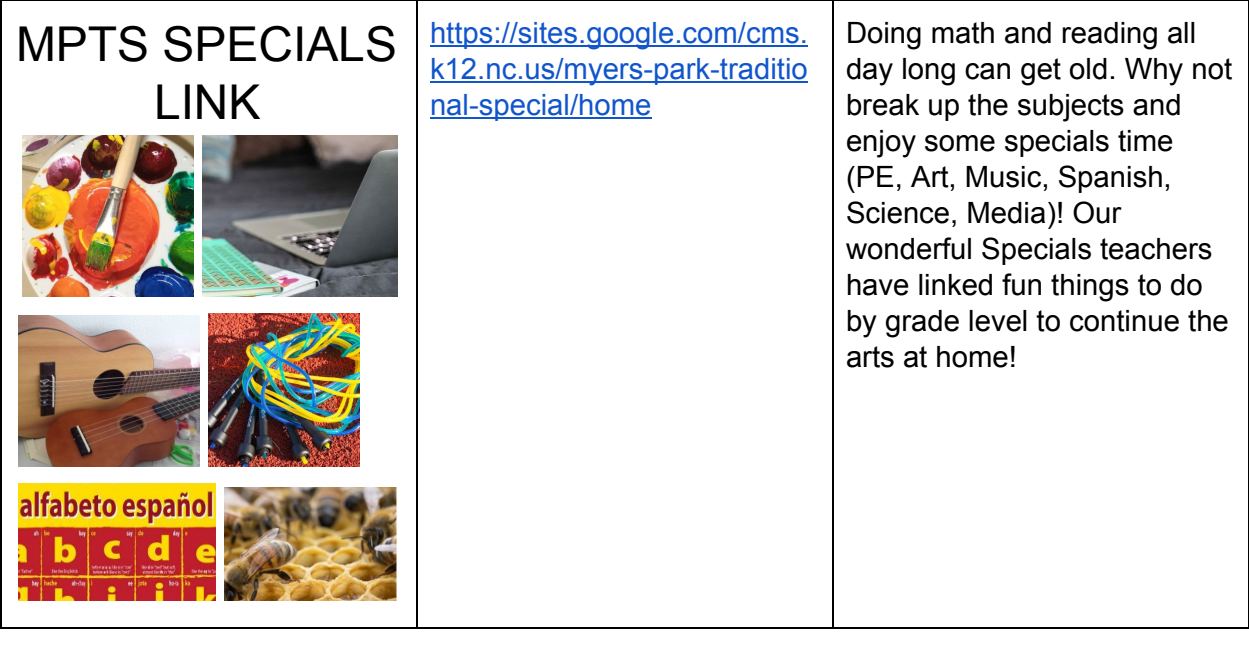